Ruultuud No 4 <u>3աստատված է 3այաստանի 3անրապետության</u> hանրային ծառայությունները կարգավորող hանձնաժողովի 2008 թ մայիսի 23-ի № 284Ա որոշմամբ

## Sեղեկատվություն ստացված գրավոր հարցադրումների, բողոքների բնույթի և դրանց արձագանքման **i** dansdrug

## «Շիրակ-ջոմուղկոյուղի» **Φ**ԲԸ

ընկերություն

Եռամսյակ 1-ին 2009 թ.

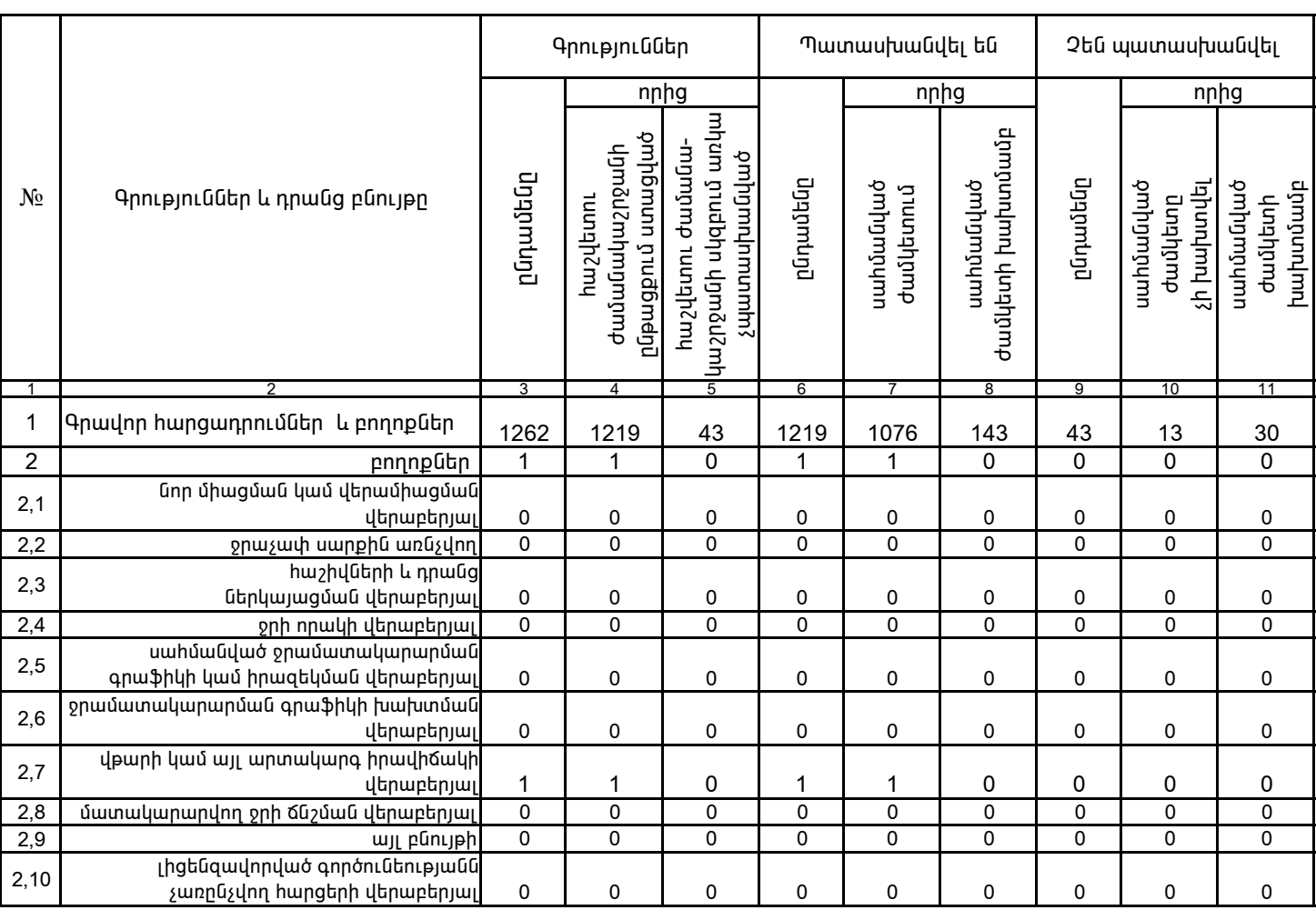

1. Տեղեկատվությունը ներկայացվում է յուրաքանչյուր եռամսյակի համար` մինչև հաշվետու եռամսյակին հաջորդող ամսվա 25 -ը։ 2. Stint und in political över the Unit of The Unit of The Unit of the Unit of the Unit of State in the State I

Վ. Յովսեփյան<br>/անունը, ազգանունը/

 $\gamma$ ընկերության ղեկավարի ստորագրությունը/

 $4.S.$ 

Կատարող` 3. Սիմոնյան